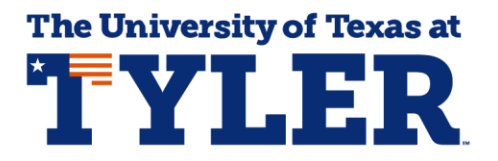

## **Accessing and Understanding Your What-If Report**

That What-If Report is an unofficial individualized electronic degree plan at UT Tyler that you can access 24/7. The What-If report is most commonly used when students want to see how courses they've already completed might be used by another major or minor. Students can access the What-If Report by logging into myUTTyler. The easiest way to find the myUTTyler link is to visit [www.uttyler.edu/students](http://www.uttyler.edu/students) and select the myUTTyler Login box.

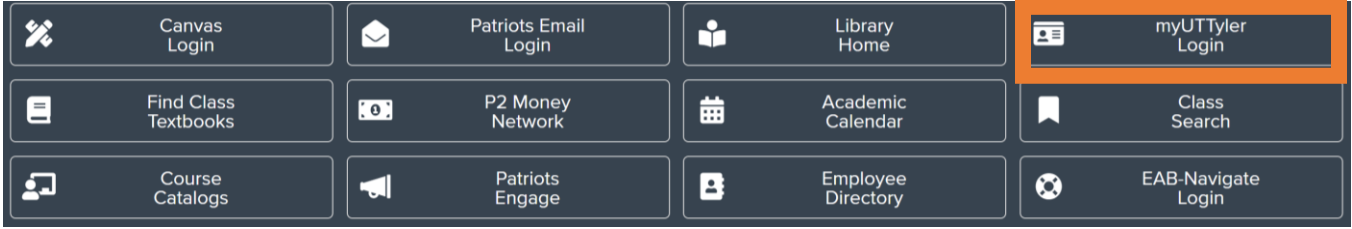

Enter your myUTTyler login and password and you will be taken to your myUTTyler Student Homepage. Select the Academic Progress tile.

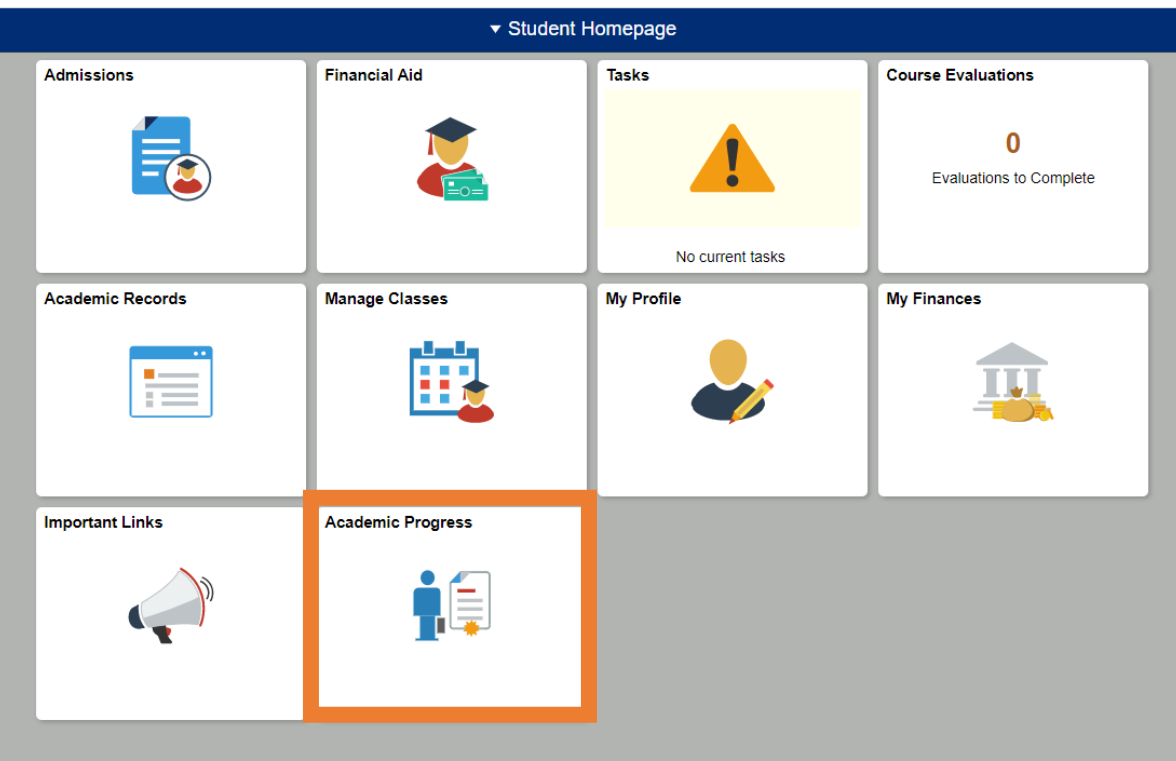

From the Academic Progress tile select What-If Report on the left navigation bar and then select Create New Report which will allow you to create a What-If Scenario.

![](_page_1_Picture_56.jpeg)

The What-If Scenario allows you to choose a combination of different majors and minors (which is referred to here as Area of Study) so you can see how the courses you've already completed could be used by a new major. Under the Program Scenario section your current Major will be displayed. If you want to see the degree requirements for a different major click the drop-down arrow under the first line of the Area of Study column and you can select any undergraduate major currently offered at UT Tyler. If you want to see the requirements for a Minor you would select Undergraduate under the second line of the Academic Program column and then select any minor under the second line of the Area of Study column.

In the example below a student is choosing to see the degree requirements from the Bachelor of Science in Kinesiology and a minor in Business Administration. Click the Submit Request link at the bottom of the screen and your What-If Report will display.

![](_page_1_Picture_57.jpeg)

The What-If Report likes just like your Patriot Advisement Report (PAR), but this report has the title What-If Report at the top of the screen letting you know it is an unofficial degree plan. As you scroll down you can see how the courses you have already completed or transferred to UT Tyler could be used to satisfy the requirements for a new major or minor.

![](_page_2_Picture_36.jpeg)

It is important to remember that creating a What-If Report does not officially change your major. The What-If report just tells you what courses are required for a different major or minor and how many of the courses you've already completed might satisfy those requirements. In order to officially change you major you will need to talk to an academic advisor and they will help you fill out the appropriate Change of Major form.